## Mainframe IT Automation

Introducing CA OPS/MVS Event Management and Automation Release 12.2

**January 14, 2015**

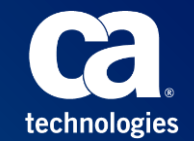

© 2015 CA. All rights reserved.

## Session Panelists

**Mark Eddy, Principal Software Engineer Joe Lewis, Principal Software Engineer Tom Jenkins, Director, Software Engineering Rob Heltion, Senior Support Engineer Justin Francis, Support Engineer Michael Kiehl, Principal Product Manager**

**Timothy Brunner, Advisor, Product Management** 

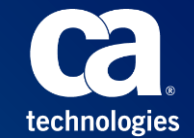

#### Legal Notice

Copyright © 2015 CA. All rights reserved. IBM, SMP/E, and z/OS are trademarks of International Business Machines Corporation in the United States, other countries, or both. All trademarks, trade names, service marks and logos referenced herein belong to their respective companies.

THIS PRESENTATION IS FOR YOUR INFORMATIONAL PURPOSES ONLY. CA assumes no responsibility for the accuracy or completeness of the information. TO THE EXTENT PERMITTED BY APPLICABLE LAW, CA PROVIDES THIS DOCUMENT "AS IS" WITHOUT WARRANTY OF ANY KIND, INCLUDING, WITHOUT LIMITATION, ANY IMPLIED WARRANTIES OF MERCHANTABILITY, FITNESS FOR A PARTICULAR PURPOSE, OR NONINFRINGEMENT. In no event will CA be liable for any loss or damage, direct or indirect, in connection with this presentation, including, without limitation, lost profits, lost investment, business interruption, goodwill, or lost data, even if CA is expressly advised in advance of the possibility of such damages.

Certain information in this presentation may outline CA's general product direction. This presentation shall not serve to (i) affect the rights and/or obligations of CA or its licensees under any existing or future license agreement or services agreement relating to any CA software product; or (ii) amend any product documentation or specifications for any CA software product. This presentation is based on current information and resource allocations as of January 14, 2015 and is subject to change or withdrawal by CA at any time without notice. The development, release and timing of any features or functionality described in this presentation remain at CA's sole discretion.

Notwithstanding anything in this presentation to the contrary, upon the general availability of any future CA product release referenced in this presentation, CA may make such release available to new licensees in the form of a regularly scheduled major product release. Such release may be made available to licensees of the product who are active subscribers to CA maintenance and support, on a when and if-available basis. The information in this presentation is not deemed to be incorporated into any contract.

The information in this publication is based upon CA's experiences with the referenced software product in a variety of development or customer environments. Past performance of the software product in such development or customer environments is not indicative of the future performance of such software product in identical, similar or different environments. CA does not warrant that the software product will operate as specifically set forth in this presentation. CA will support the referenced product only in accordance with (i) the documentation and specifications provided with the referenced product, and (ii) CA's then-current maintenance and support policy for the referenced product

CA does not provide legal advice. Neither this presentation nor any CA software product referenced herein shall serve as a substitute for your compliance with any laws (including but not limited to any act, statute, regulation, rule, directive, policy, standard, guideline, measure, requirement, administrative order, executive order, etc. (collectively, "Laws")) referenced in this document. You should consult with competent legal counsel regarding any Laws referenced herein.

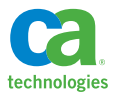

### CA OPS/MVS Event Management and Automation Release 12.2

# **General Availability**

- Incremental release available June 2014
- Complete release available November 2014

# **Objectives**

- Extend Sysplex awareness, High availability
- Improve usability, land lighter
- Enable cross-platform, cross-enterprise interoperability
- Visualize through mobile
- Extend, simplify the toolkit

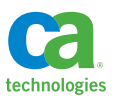

# Extend Sysplex Awareness, High Availability

**Consolidated OPSLOG across multiple LPARs SSM Global Application Sysplex improvements**

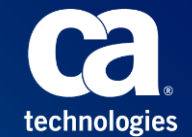

#### On Demand Consolidated OPSLOG **Simplifies Debugging Problems Spanning Multiple Systems**

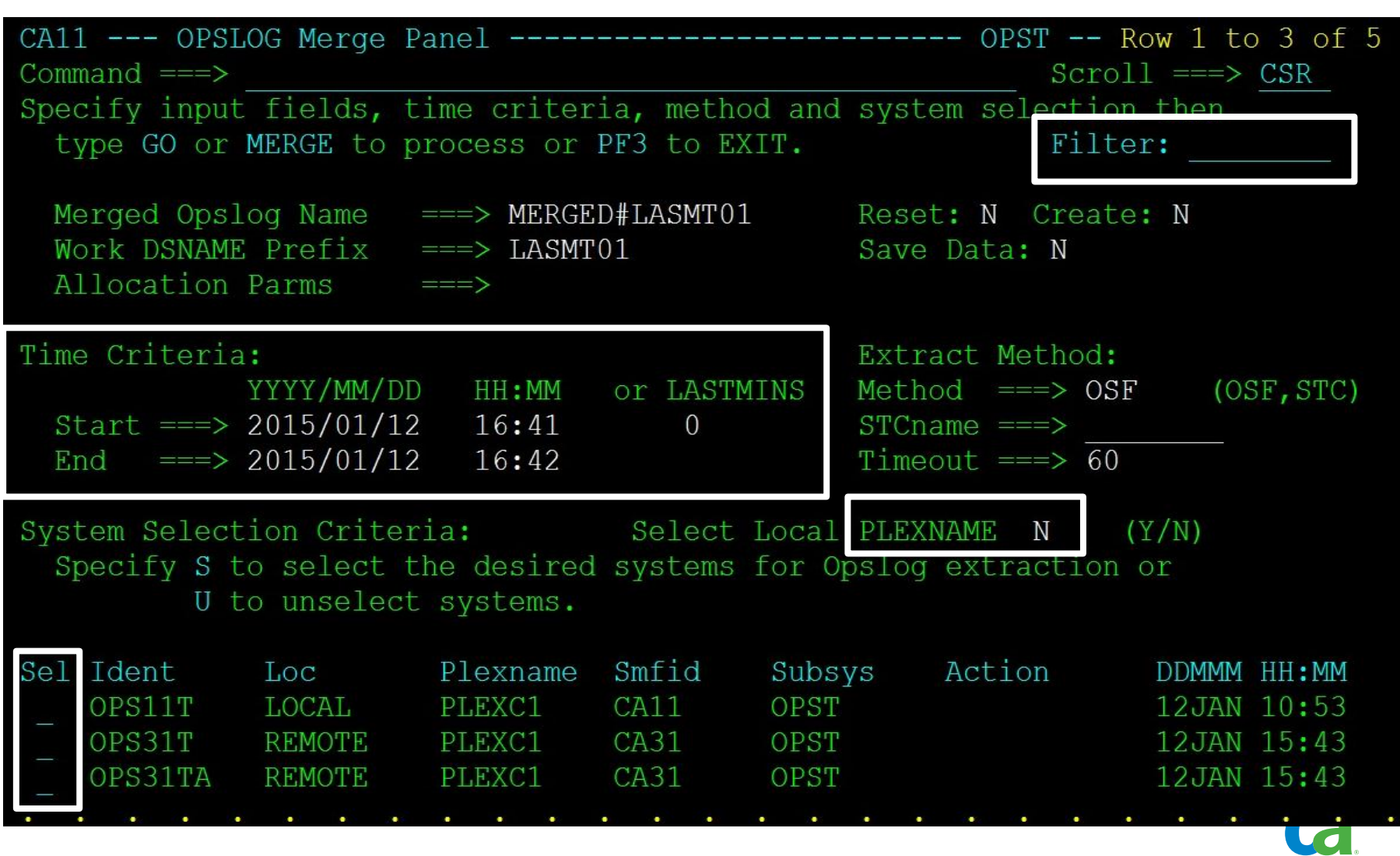

technologies

#### On Demand Consolidated OPSLOG

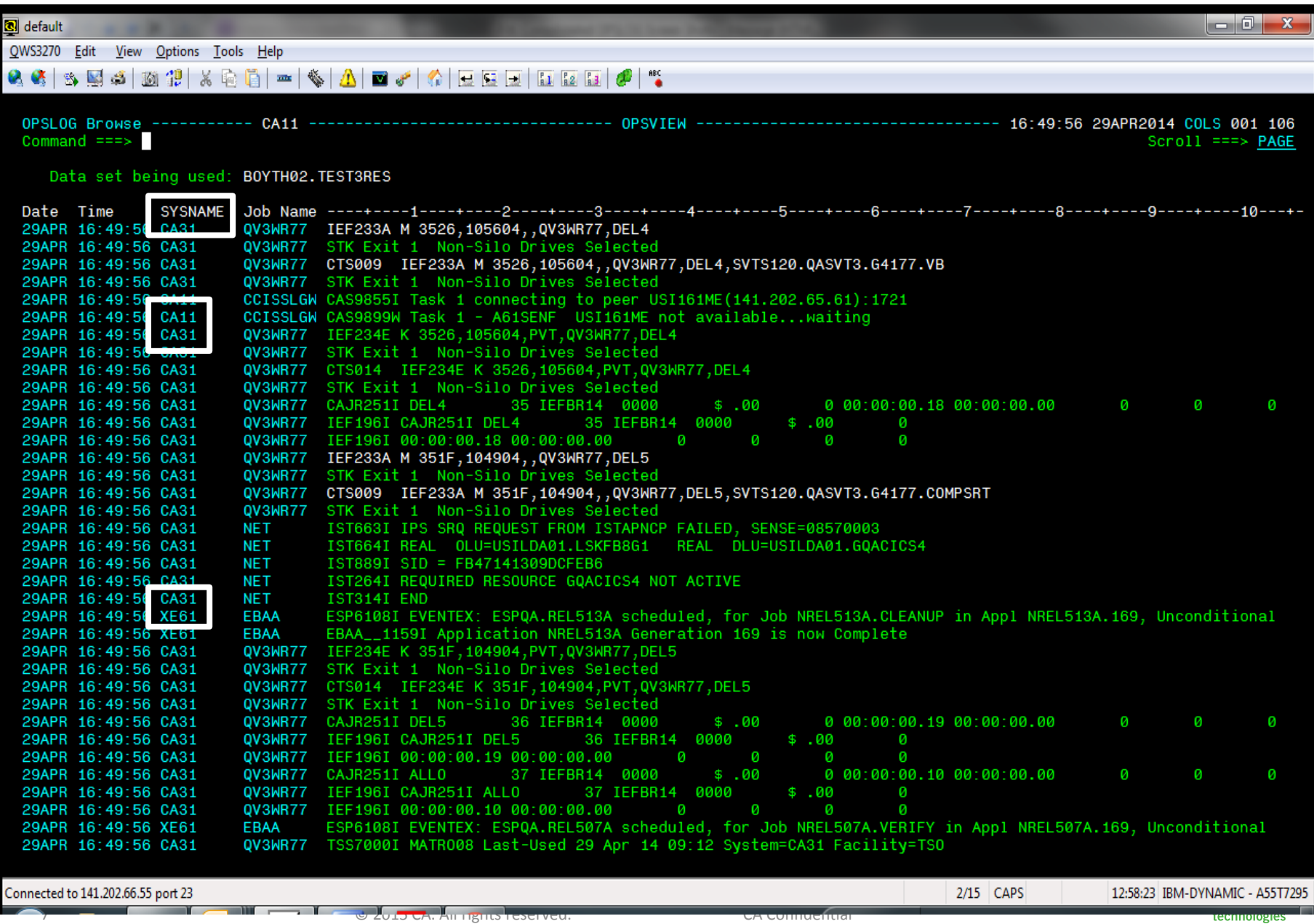

<u>technologie</u>

#### The OPSLOG Function New Features

- OPSLOG function additional options
	- EXTOPMO option code -- added as part of the OPSLOG merge story to allow creation of merged files from different systems.
	- DDNAME keyword -- added to allow the function to save data to a dataset.
- CNT = OPSLOG('EXTOPMO TIME(-120) DDNAME(MYDD)')
	- Format of the function call with new options
	- MYDD ddname must be a fixed blocked LRECL=384 dataset open for output.
	- **This call will put all messages from the last two minutes into that dataset from the current system.**
	- Variable CNT will receive the number of records transferred.

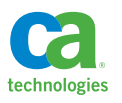

#### The New OPSLOGMG Function

- Allows you to load an active, read-only OPSLOG with data from a dataset created by the OPSLOG(EXTOPMO..) function
- CNT=OPSLOGMG('LOAD **LOGNAME(MLOG)** DDNAME(INPUT) RESET SUBSYS(OPSS)')
	- Format of the new function call
	- Result from call is that the variable CNT will contain the number of records loaded to the **OPSLOG logname MLOG**.

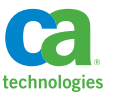

### SSM Global Application Version 2 **Sysplex Improvements**

Differences from SSMGA

- All participating systems must me in same SYSPLEX
	- Minimizes use of Multi-System Facility
- **Uses OPSVASRV() to store cross system data** 
	- No need to manage GLOBAL system
	- No need to replicate data of moveable resource
- Manage moveable resources in OPSVIEW 4.11.2
	- New OPSVIEW 4.11.G2 panel
- **•** Documentation:
	- OPS/MVS User Guide
	- OPS/MVS OPSVIEW User Guide

## Improve Usability, Land Lighter

**Enhanced customer policy simulation/testing Simplified OPSLOG archival Improved SSM Usability**

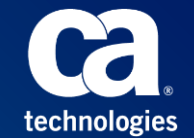

#### AOFTEST MLWTO -- Initial screen – MLWTO test results

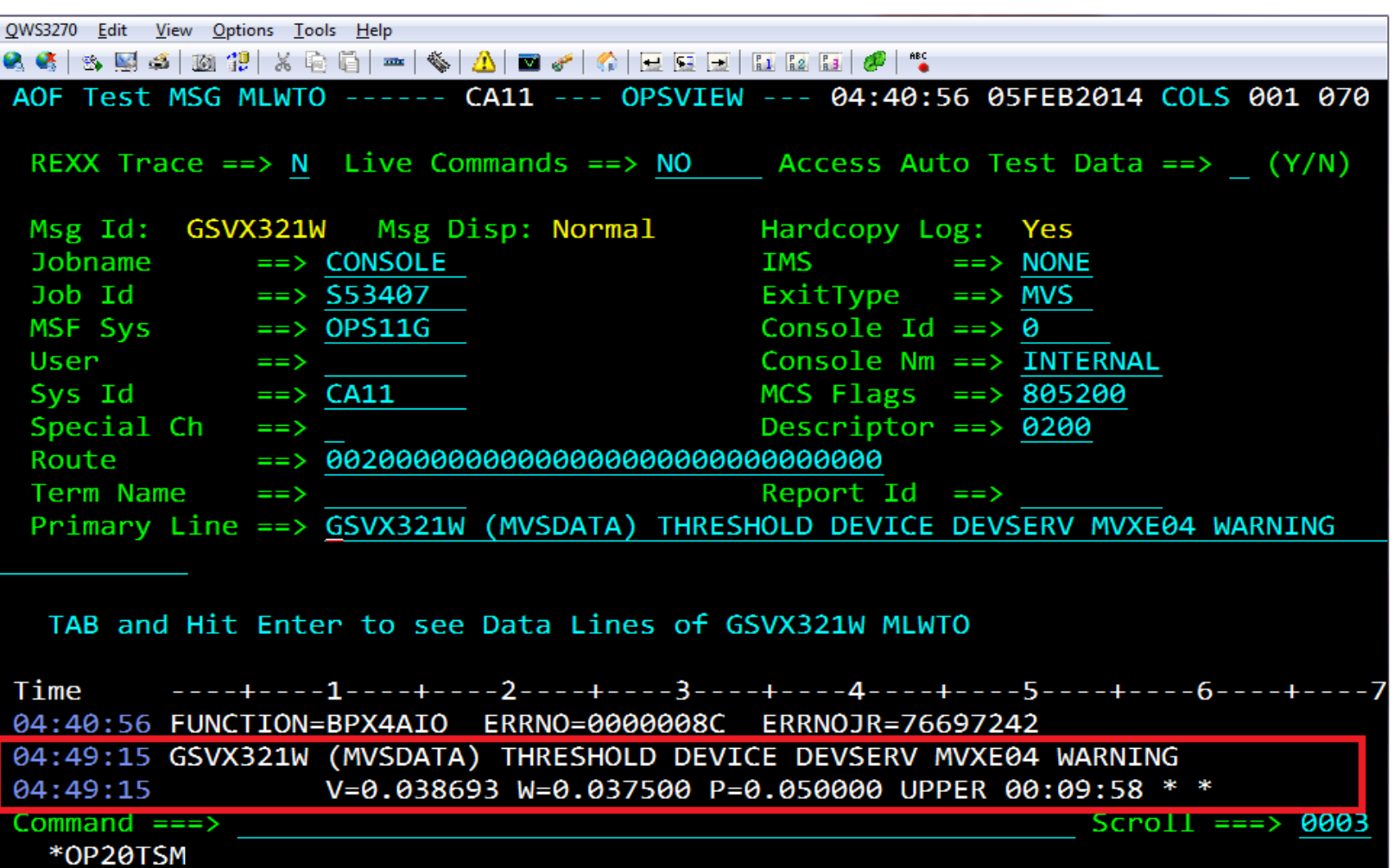

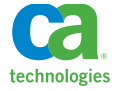

#### API Event Rule Support in AOF TEST

#### **AOF TEST facility allows to test API rules**

- **Supported events:** 
	- Insight DPM Exception manager
	- Insight DPM IQL Request
	- CA SYSVIEW MVS, CICS, IMS, TCP/IP, MQ events
	- CA Workload Automation ESP and CA Workload Automation CA 7
	- General event
- **API event variables:** 
	- Common API event variables Application, Id, Color, Level, User, Version, Text
	- Specific API event variables application-defined variables
	- User and Color variables are read/write variables, all other variables are read-only

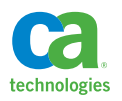

#### AOF TEST – Do Not Leave "LIVE" as Default

#### **Default value of the field "Live Commands" was changed to NO**

- When entering **AOF Test** panel the default value of "Live Commands" is NO to prevent the accidental issuing of commands
- When changed to YES, the value remain unchanged until return to **AOF TEST - Rule List** panel

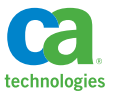

### Simplified OPSLOG Archival Process

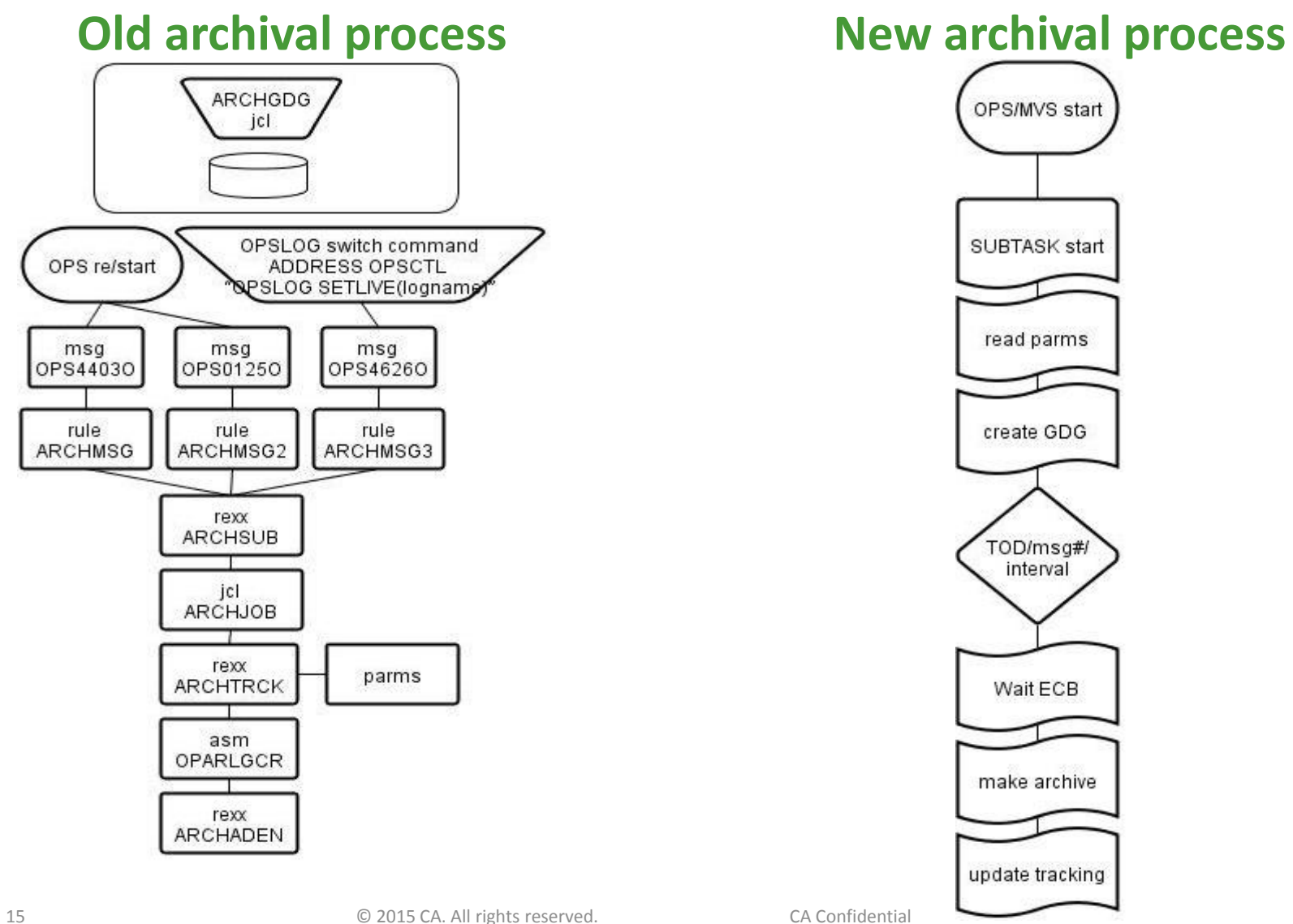

technologies

### Triggers for the OPSLOG Archival Process

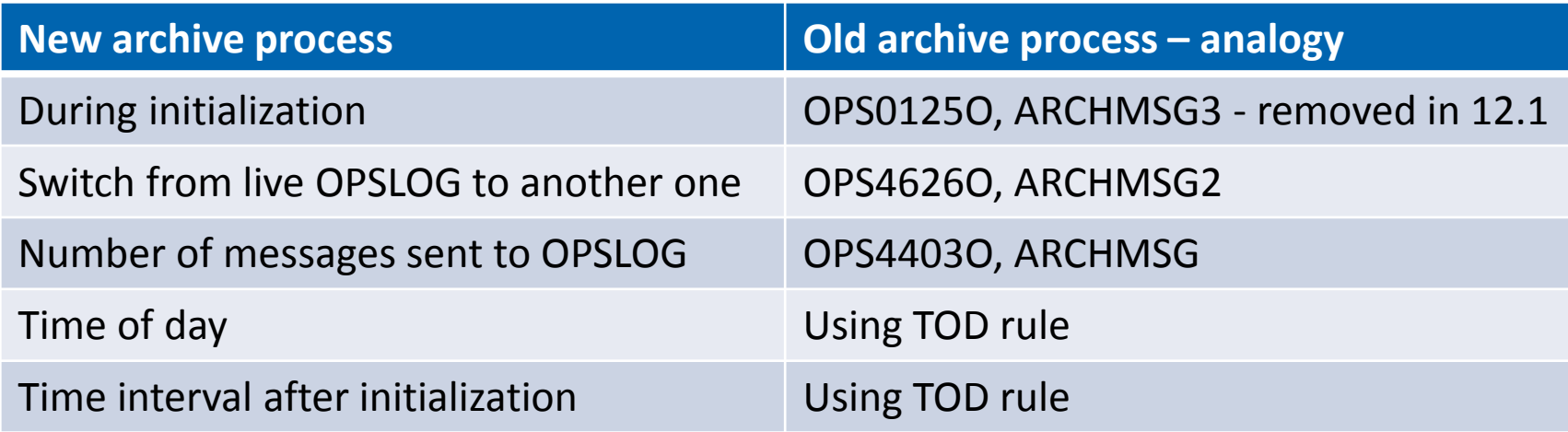

#### **Main features of new archive process:**

- All parameters in one place OPSS00PA member (4.1.1 OPSVIEW)
- Automatic GDG base and GDG model allocation
- New ARCH subtask schedules archive triggering
- ARCHIVETRIG parameter controls triggering #msgs/+hh:mm/hh:mm
- Space allocation settings determined by BROWSEMAXINUSE parameter

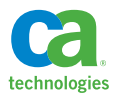

#### Added "EDIT ACTIONS" Field to SSM Table Editor Point and Shoot

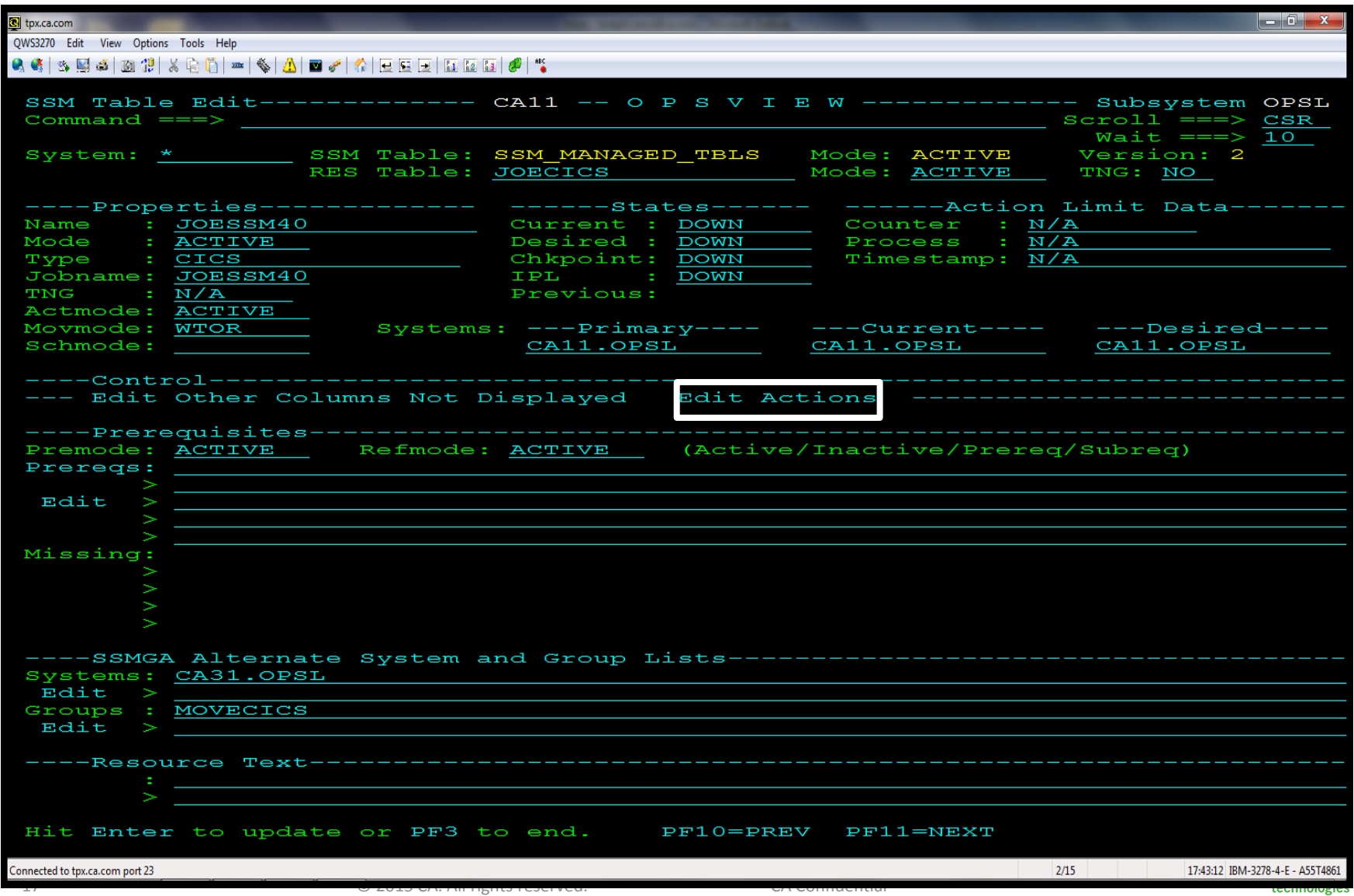

#### Navigate to 'Edit Actions' Panel

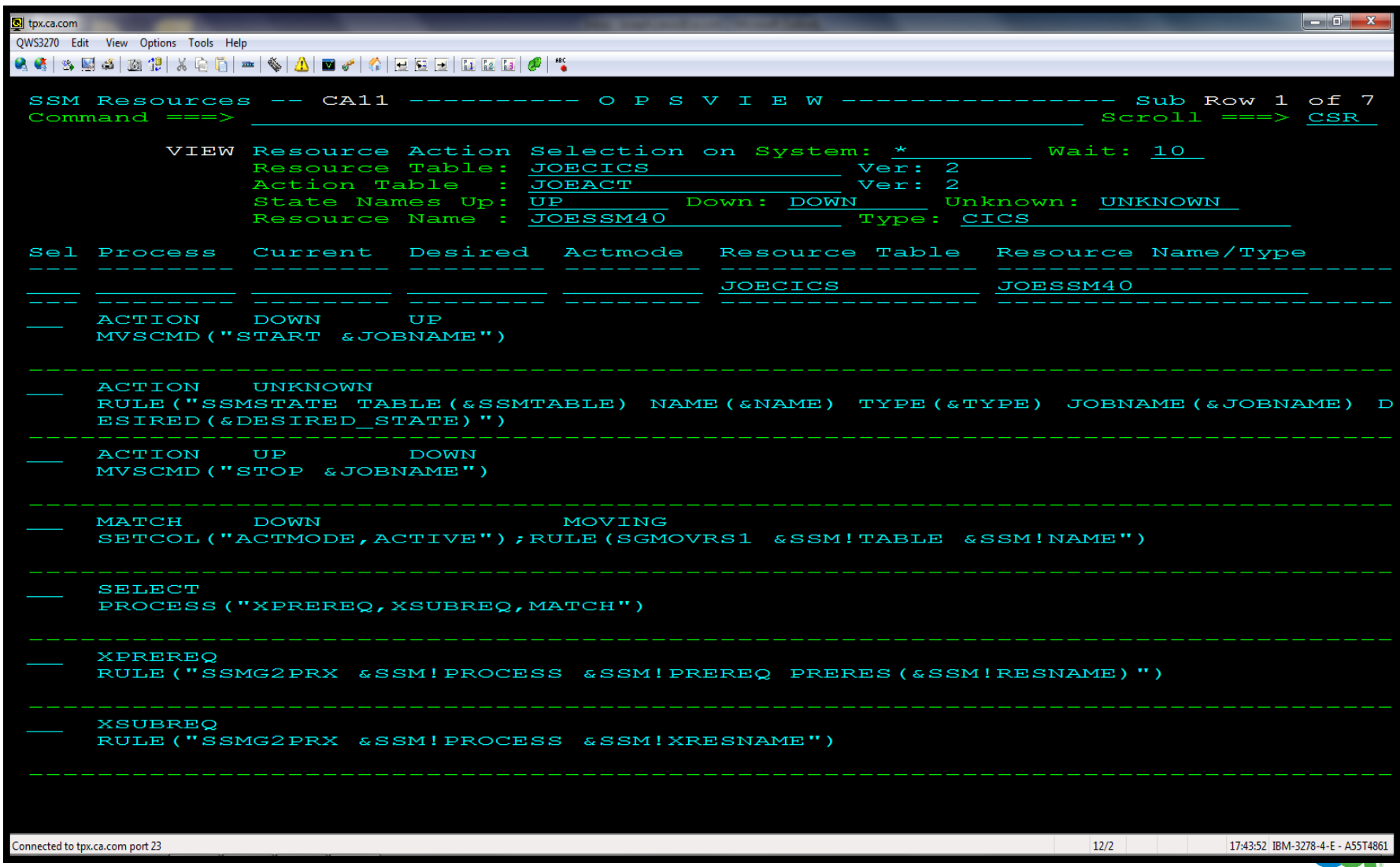

### **SSM Verification Mode**

#### **New option in OPSVIEW 0.1**

- SSM Verify mode  $==> N$  (A/M/N)
	- [A -](Development/INT_card _flip_ful.html) [confirm commands verification: S,Z,C,U,W,Q,R](Development/INT_card _flip_ful.html)
	- [M -](Development/INT_card _flip_ful.html) [confirm multi-resource commands: W,Q,R](Development/INT_card _flip_ful.html)
	- [N -](Development/INT_card _flip_ful.html) [no confirmation for line commands](Development/INT_card _flip_ful.html)

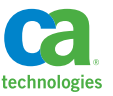

#### OPSVIEW -- SSM Command Verification Example

- **IMPROVEMENT TO SSM resource management 4.11.\*** 
	- New confirmation box for "W" line command (Stop resource and all dependent resources by setting desired states to DOWN) if SSM Verify Mode = A or M

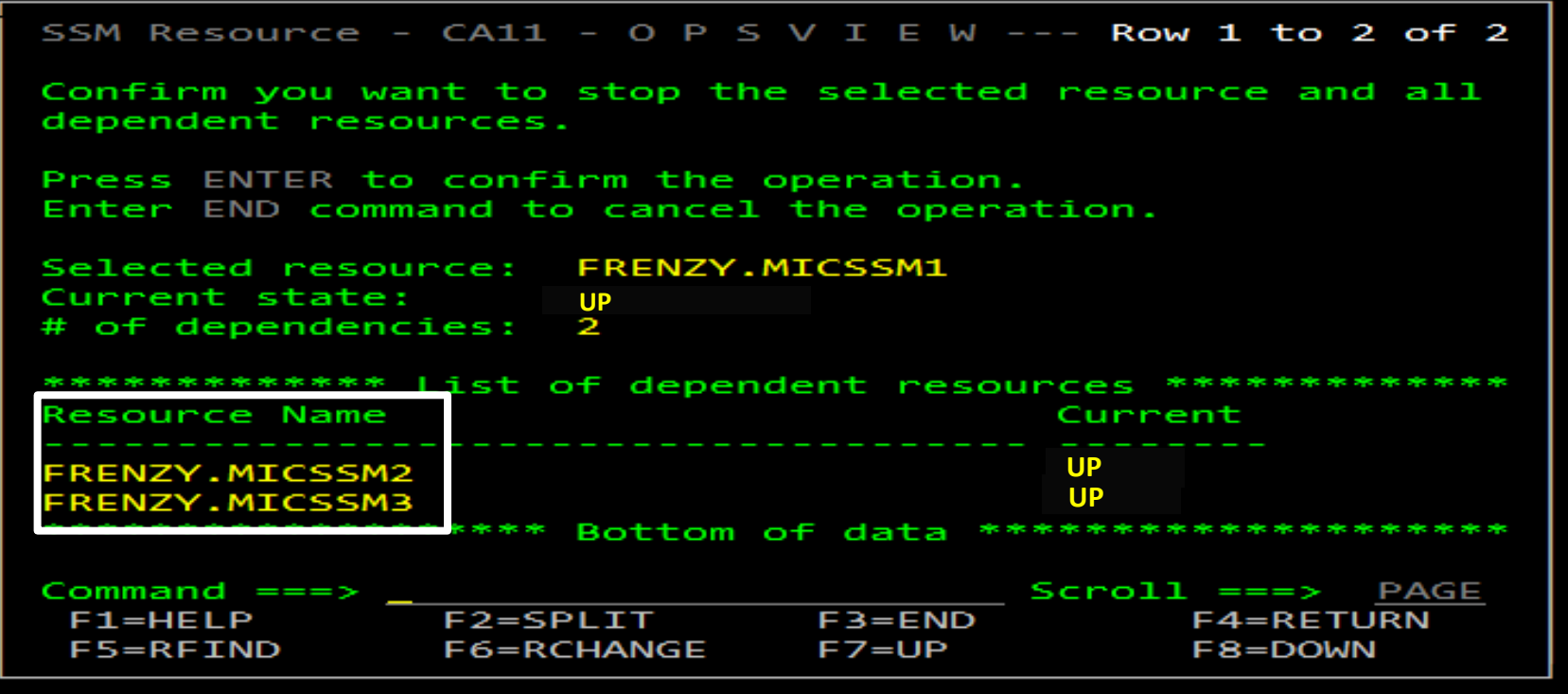

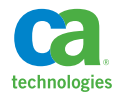

# Enable Cross-platform, Crossenterprise Interoperability

**Inbound RestFul Web Services to** 

- **Query RDF table data**
- **Run OPS/REXX automation**
- **Generate an event for OPS/MVS rules processing**

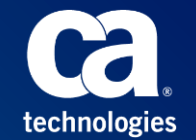

#### Inbound RestFul Web Services

- **Allows customers to reach into** 
	- the mainframe and kick off automation policy
	- OPS/MVS data to incorporate into custom written web displayable reports
- **-** Designed using RESTful principles
	- Stateless web interface; neither the server or client cache anything
	- Uses HTTP methods to map the action (GET = retrieve data, POST = request with XML)
	- Uses URIs that mimic the structure of the resources being requested
	- Returns the response as an XML document
- **Requires authentication** 
	- z/OS credentials BASE64-encrypted over HTTP protocol authenticated by code on server side
	- HTTPS (TLS setup on Tomcat)

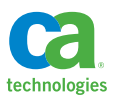

### RestFul Web Services to Retrieve An RDF Table's Column Names and Data

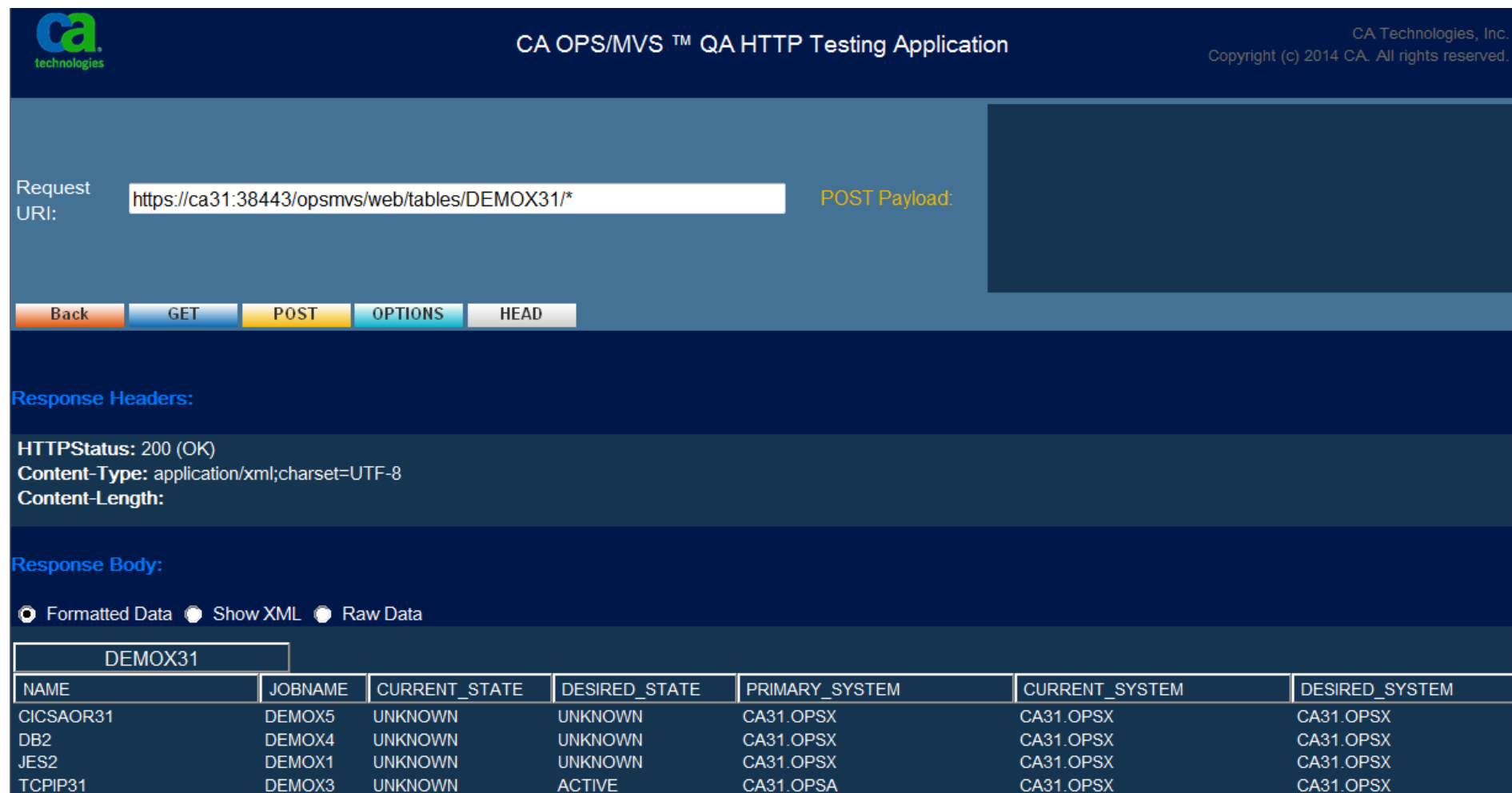

CA31.OPSE

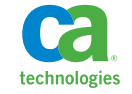

CA31.OPSX

**ACTIVE** 

CA31.OPSX

DEMOX2

**UNKNOWN** 

**VTAM** 

#### RestFul Web Services – Checking RDF Access

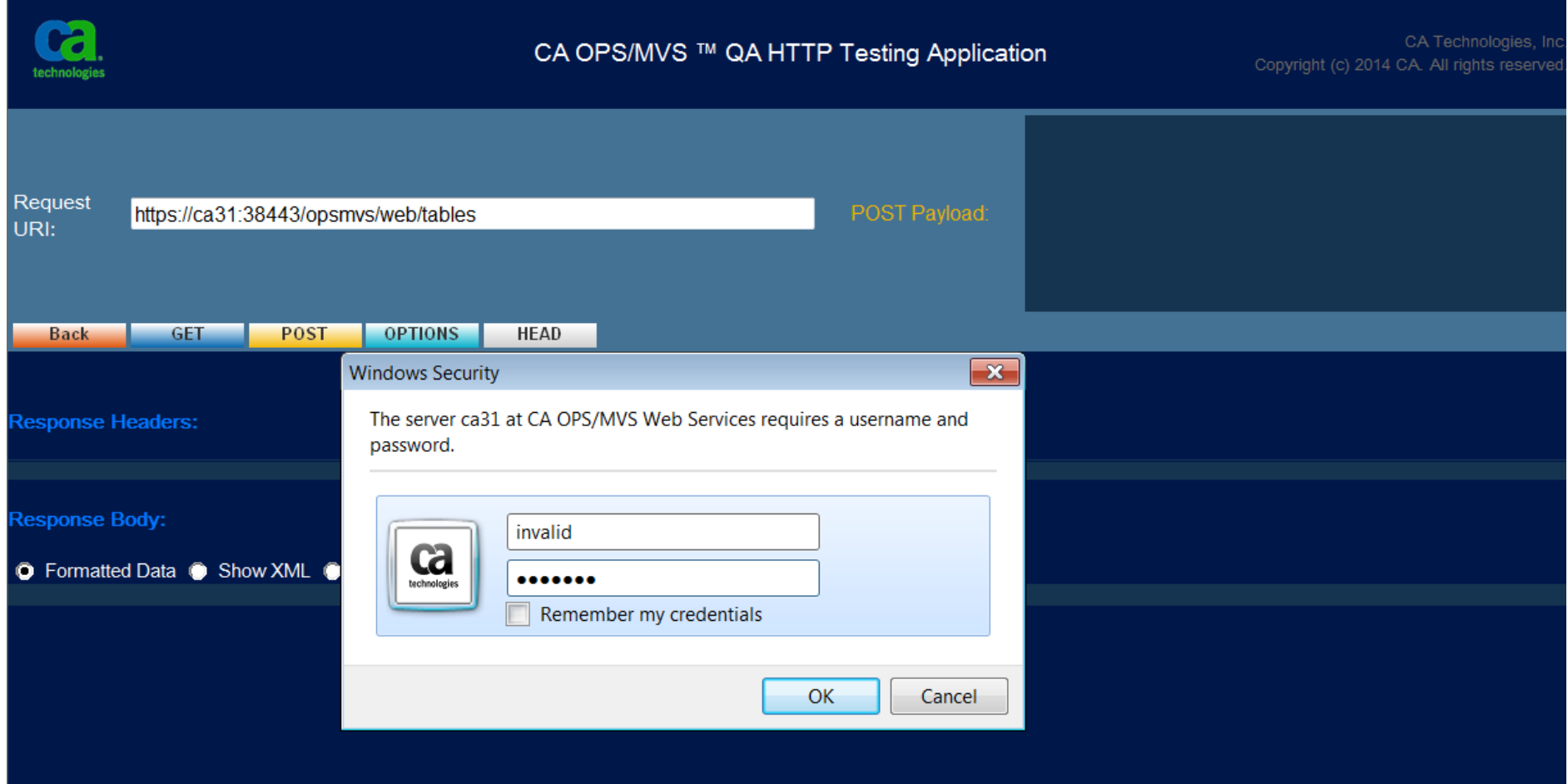

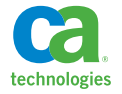

#### RestFul Web Service to Run OPS/REXX Automation

- POST initiates OPS/REXX program
	- Web client codes a HTTP POST request with XML
	- URI is simply: opsmvs/web/osfrexx
	- XML contains information on the OPS/REXX program, its arguments and which type of OSF server to run in
	- Result XML document returned from POST contains a unique response-ID
- GET asynchronous call to retrieve output
	- Web client codes a HTTP GET request with response-ID to retrieve output from the OPS/REXX
	- URI is opsmvs/web/osfrexx/*pgmName*/*respID*

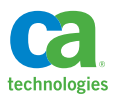

### RestFul Web Service to Run OPS/REXX Automation

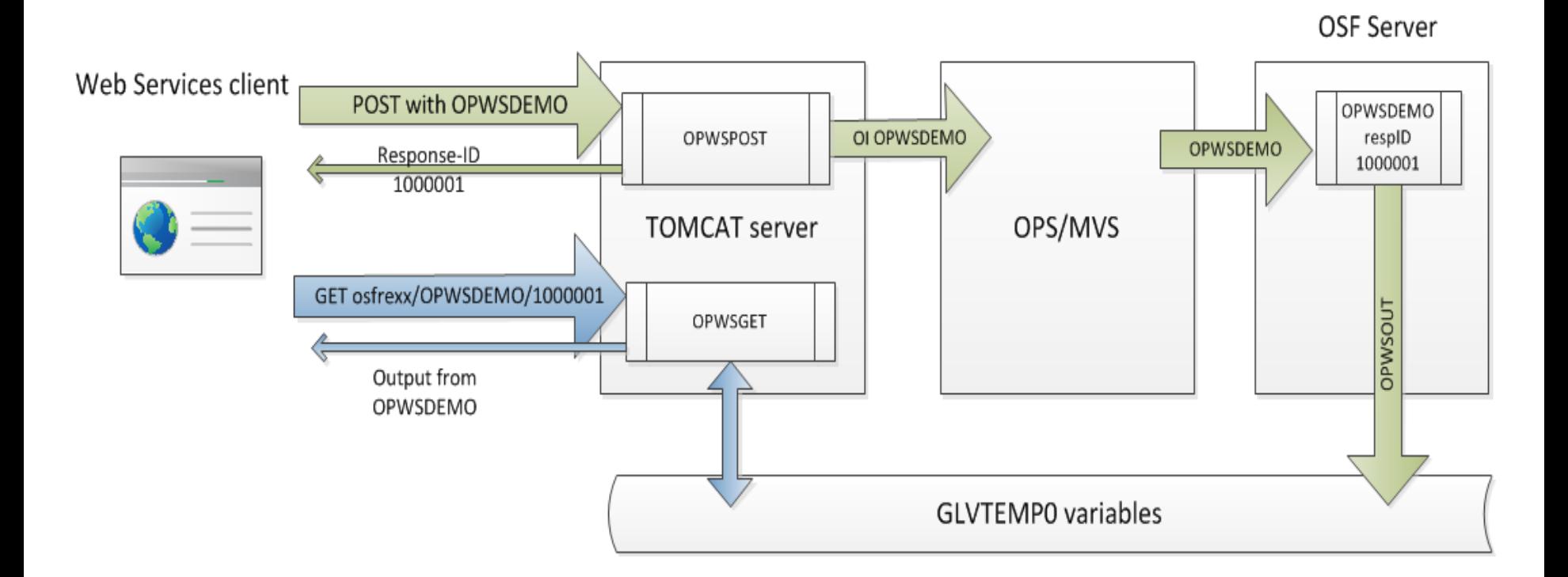

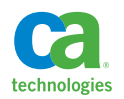

#### RestFul Web Service to Run OPS/REXX Automation

#### **OPS/REXX program**

- Must decide what output to direct back to the web client by calling **OPWSOUT** for each line
- OPWSDEMO sample provided to demonstrate
- **DRWSOUT** new REXX function
	- Saves output for later retrieval by a GET osfrexx request
- OPWSDEMO example use
	- Does AOF LIST of ruleset names and returns results by calling **OPWSOUT**

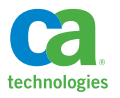

#### RestFul Web Service to Generate an API Event

- **POST** 
	- Web client codes a HTTP POST request with XML
	- URI is simply: opsmvs/web/event
	- XML contains information to pass to the OPSAPI function
	- Web Service returns: XML document containing the return code from **OPSAPI**
	- Two new sample rules for this:
		- APIWSEV handles **API WS\***
		- **SECWSEV SEC OPSAPI**

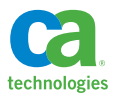

#### RestFul Web Service to Generate an API Event

- **New OPS/REXX Function: OPSAPI**
- The OPSAPI function lets you generate an API event from any supported REXX environment.
- **Triggers an OPS/MVS )API automation rule. Format:** *OPSAPI*("*EVTCODE*('*eventcode*') *EVTTEXT*('*text'*)")
- Common API variables filled in by **OPSAPI**:
	- API.APPLICATION 'OPSAPI'
	- API.ID value from EVTCODE
	- API.TEXT with value from EVTTEXT
	- $-$  API.VERSION  $-$  '12.2'

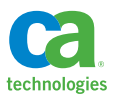

## Visualize Through Mobile

## **CA OPS/MVS Mobile --- SSM State Mismatch Resources**

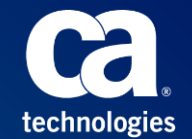

© 2015 CA. All rights reserved.

#### CA OPS/MVS Mobile --- SSM State Mismatch Resources

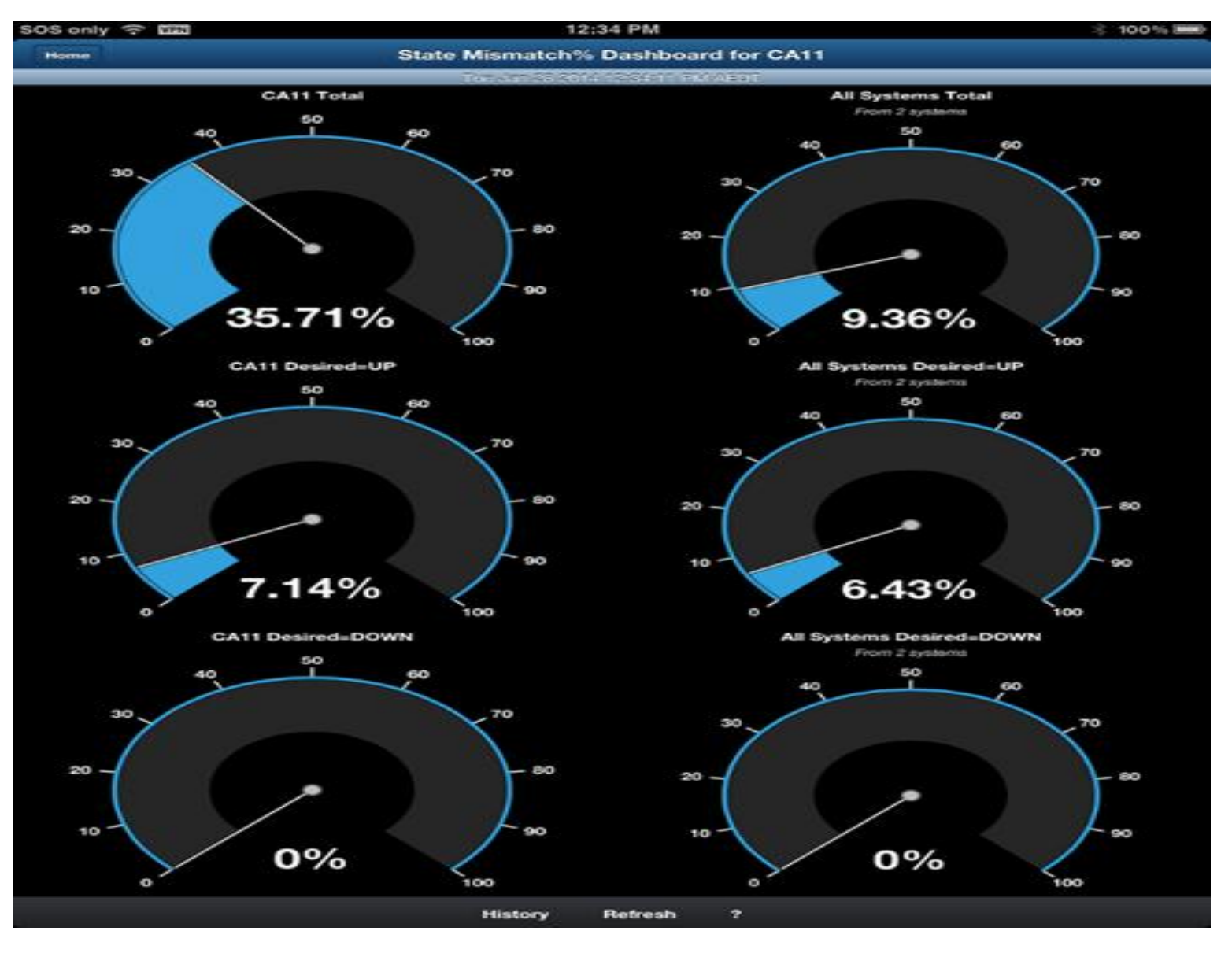

technologies

### CA OPS/MVS Mobile --- SSM State Mismatch Resources

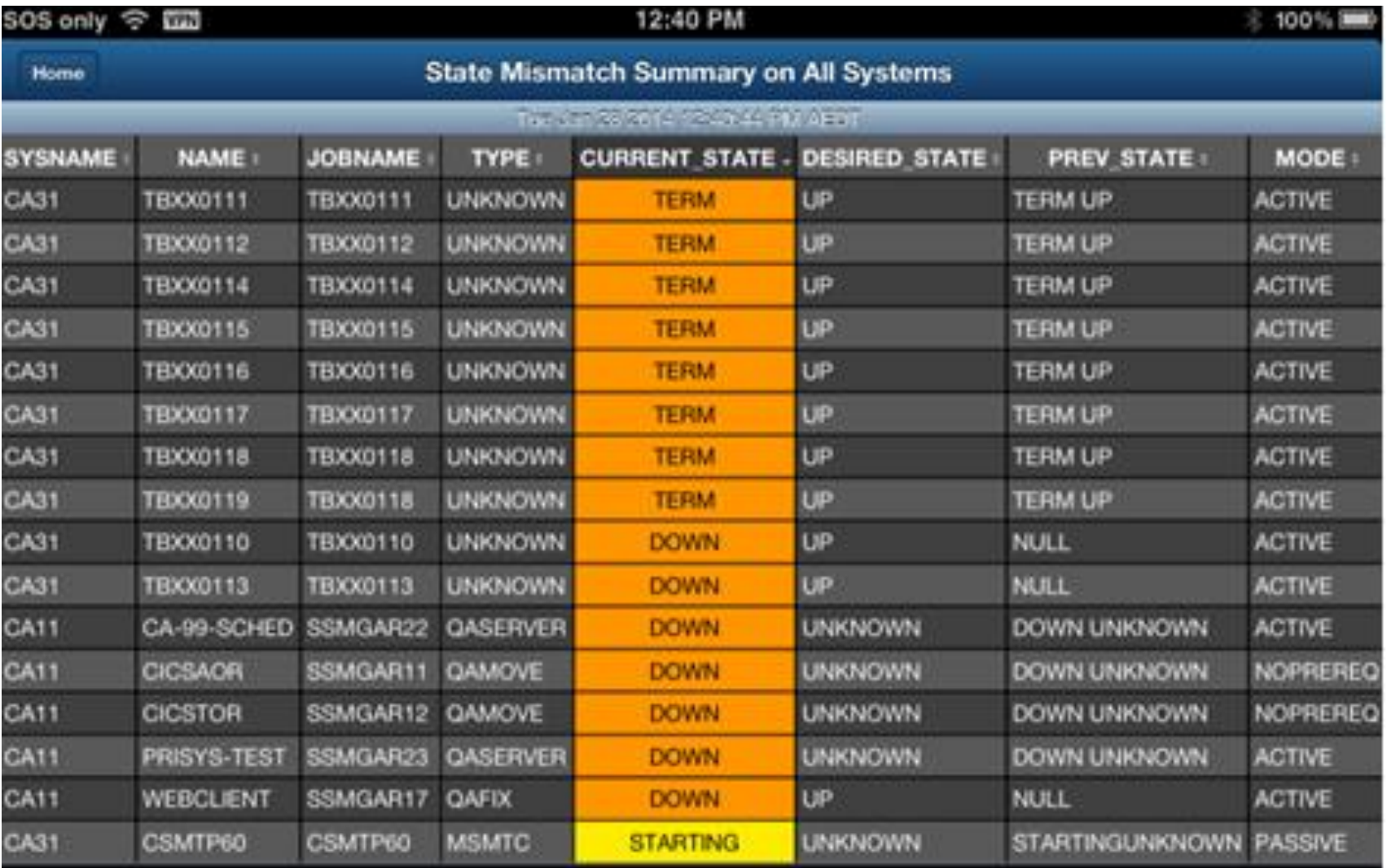

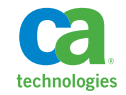

## Extend, Simplify the Toolkit

**Security Event Management OPS/REXX Switch Operations Facility**

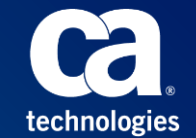

### Optional Logging of Access Check Failures Using OPSECURE

#### **OPSECURE OPS/REXX function was enhanced so that each function call can override the global SECURITYLOG parameter:**

- **New syntax:** 
	- OPSECURE('R',*resourceclass,resourcename,requestcode,logoption*)
		- **The** *logoption* keyword has two values:
			- '**L**' value allows logging
			- '**N**' value disables logging
- Example: OPSECURE('R','OPERCMDS','MVS.VARY','R', **'L'**)
- **•** Documentation:
	- Command and Function Reference

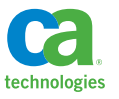

### Propagate USERID with Command

#### **Address OPER PROPUSER keyword enhancement for use in CMD rule:**

- **Allows OPS/MVS administrators to restrict security authorization of ADDRESS** OPER
- Runs the issued command under the USERID authority of the user that triggered the CMD rule
- **Applies for commands sent to both the local or a remote system.**
- Example: )CMD *command*

)PROC

ADDRESS OPER "COMMAND(D T) PROPUSER SYSTEM(OPS31U)"

- Documentation:
	- Command and Function Reference

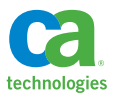

#### Let ADDRESS USS Run Under Requestors ID

#### **USS/OSF server was modified to run USS commands under the authority of requestor:**

- A new USSSECURITY parameter toggles between security modes:
	- **USSSECURITY=CHECKUSERID** -- new security mode
		- For work sent to servers from rules, the security privileges are those assigned to the user ID that is associated with OPSUSS started task
		- **For work sent to servers from TSO users using the ADDRESS USS host command environment, the security privileges are those assigned to the TSO user ID**
	- USSSECURITY=NOSECURITY original behavior
		- For all work, the security privileges are those assigned to the user ID that is associated with OPSUSS started task

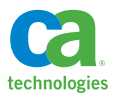

#### Support Setting AUTOFLAG for MLWTO MSG Rule

### **A new keyword option (AUTO/NOAUTO) enables altering MSG.AUTOFLAG for MLWTO MSG rule:**

- **This keyword option is specified in a MLWTO MSG rule** header:
	- Syntax: )MSG *msgidspec* MLWTO [AUTO|NOAUTO]
		- AUTO keyword sets the MSG.AUTOFLAG to '1'
		- NOAUTO keyword sets the MSG.AUTOFLAG to '0'
	- Equivalent to dynamically modifying the AUTO(YES|NO) parameter in the appropriate MPFLSTxx member of the Logical Parmlib Concatenation

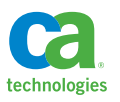

### OPS/REXX Function OPSTHRSH

#### **New OPSTHRSH function allows throttling of rule firing – that is to exit a rule if it is firing too often:**

- Syntax: cnt = OPSTHRSH('E', '*interval*')
	- works only in AOF rules
	- E option threshold against the event that triggered the rule
	- cnt number of occurrences in specified interval (in seconds)
	- counter is reset to 1 after the interval elapses
- **•** Documentation:
	- Command and Function Reference
- Backlog items include A and C options

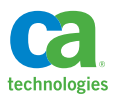

## **Address OPER Variable Output**

#### **The CMDRESP(REXX|CLIST) keyword has been revised to provide command output in variables when executed in a wait enabled environment**

- **Prior to this change only IMS Type 2 output could create REXX variable output.**
- The default variable prefix is **CMDOUT**
- REXX output variable response lines format is **prefix.**n
- REXX token variable format is **prefix.**n.m
- CLIST output variable response lines format is **prefix**n
- CLIST token variable format is **prefix**n**W**m
- Controlled through new **TOKENS(YES)** keyword. Default is **TOKENS(NO)**.
- **The prefixCONNAME** variable provides the console name
- **Eliminates the need for the OPCMDOUT OPS/REXX sample program to create variable output**

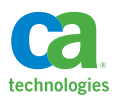

Update of Non-Existing Sysplex Variable Causes Create

**• Old way (in release 12.1)** 

```
varname = 'GLVPLXT0.VARTEST.1'
```

```
varval = 'Contents of the variable value'
```
**update = OPSVASRV("UPDATE NAME("varname") DATAVAR(varval)")** 

```
if vasrv_rc = 4 & (vasrv_rsn = 8 | vasrv_rsn = 16) then
```
**do** 

```
 createvar = OPSVASRV("CREATE NAME("varname")",
```

```
 "DATAVAR(varval)")
```
**end** 

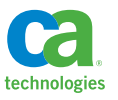

Update of Non-Existing Sysplex Variable Causes Create

**New way (in release 12.2)** 

```
varname = 'GLVPLXT0.VARTEST.1'
```

```
varval = 'Contents of the variable value'
```

```
update = OPSVASRV("UPDATE NAME("varname") 
DATAVAR(varval)")
```
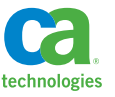

### Switch Operations Facility -- VARYDEV (Y/N) Option

- **SOF enhancement for UNBLOCKing a port.**
- New VARYDEV option implemented to allow VARY paths online without bringing the devices online
	- Useful when new DASD devices are connected but the DASD volumes not yet been initialized

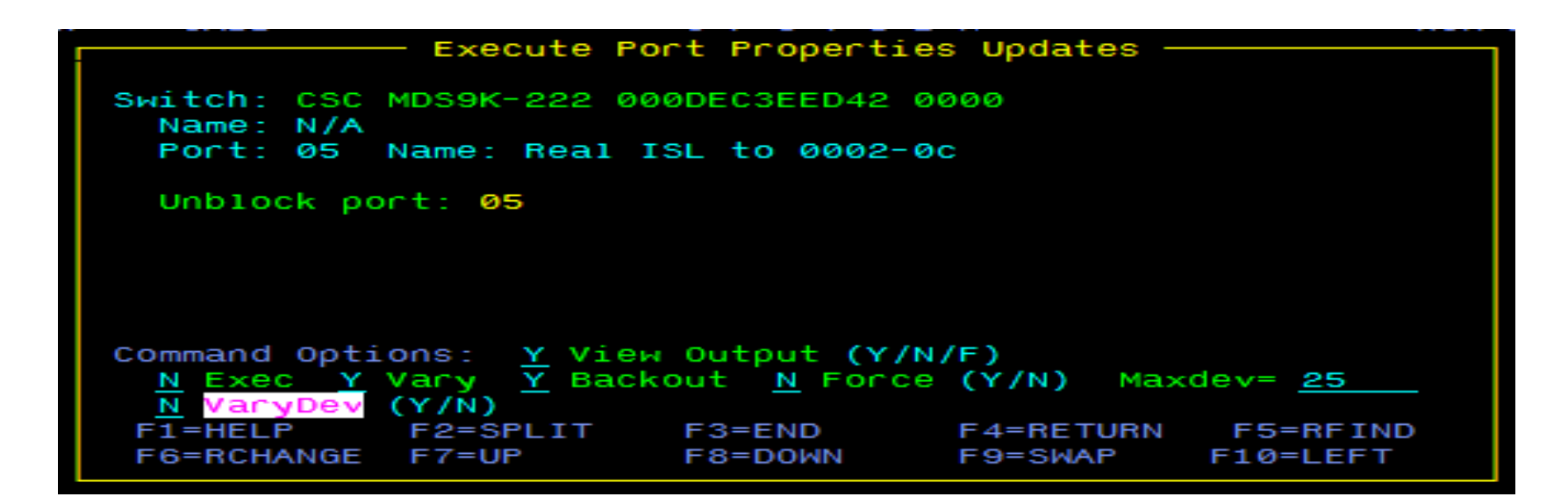

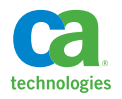

#### Miscellaneous Improvements

- OPSINFO() OPS/REXX function enhancement
	- New parameter 'SCHENV' allows caller to obtain WLM Scheduling Environment on JES2 system
- The OPSLOG Profile panel option TIMEFORMAT C option -is no longer affected by the PR CLEAR command
- **New option to NOT have my previous profile saved** 
	- New parameter *Clear Opslog Profile* created in OPSVIEW panel 0.1
	- **Y(es)** value clears OPSLOG profile values when re-entering OPSLOG
- OPSVIEW Option 7.6.4 provides the ability to restore an existing or new SYSCHK1 dataset from an existing SYSCHK1 backup dataset

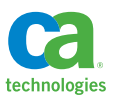

# Introducing CA OPS/MVS Event Management and Automation Release 12.2

Thank You

**January 2015**

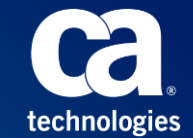

© 2015 CA. All rights reserved.